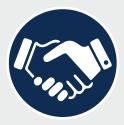

Applicant Tracking & Onboarding

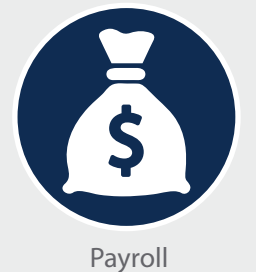

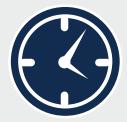

Time & Attendance

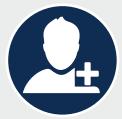

Human Resources

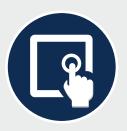

Employee Self-Service

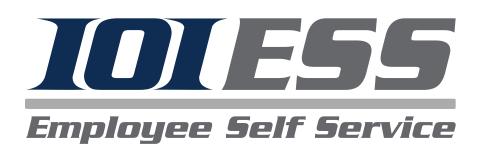

# *IOIPay* ESS 2.0 Administrators' Guide

## Next Steps

- 1. Visit www.ioipay.com
- 2. Click on the **Employer Login tab**

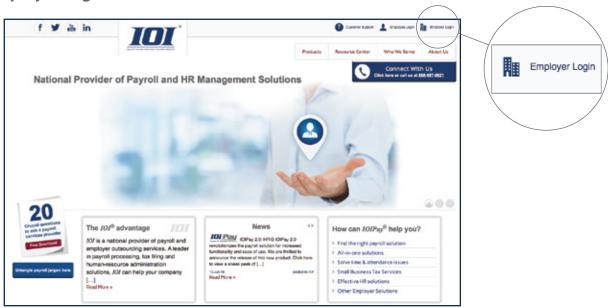

3. Once you click the Employer Login tab, you will be directed to the **Sign In Page**. Sign in with your credentials (your email address) and password

| Dashboard Login                       |
|---------------------------------------|
| Email address                         |
| Password                              |
| Sign in                               |
|                                       |
|                                       |
|                                       |
| * 2017 - Interlogic Outsourcing, Inc. |

4. Click on the *IOI* ESS icon located on the *IOIPay* Dashboard. This will take you to the **Employee** Check Screen

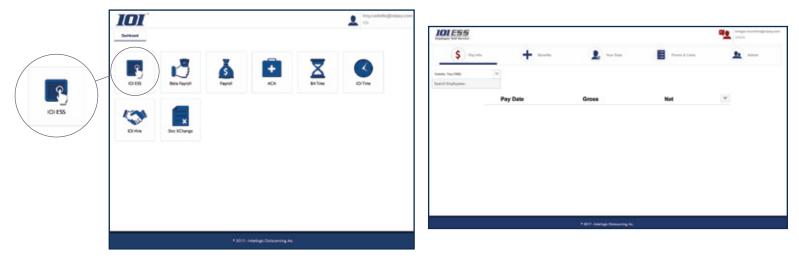

5. If you have **more than one division** you can easily toggle between your division(s). To switch division(s); hover over the current division listed in the top right corner of the screen, select the division from the drop down menu.

| Employee Self Service                       | anatits Qui Your D     | uta (E) Forms & can | Divisions      |
|---------------------------------------------|------------------------|---------------------|----------------|
|                                             |                        |                     | 711AA          |
| 121, DeCaprio Penelope<br>Search Employees: | •                      |                     | 882AA<br>AC101 |
| Pay Date                                    | Gross                  | Net                 | AC102          |
|                                             |                        |                     | C, Settings    |
|                                             |                        |                     | Dashboard      |
|                                             |                        |                     | G Logout       |
|                                             |                        |                     |                |
|                                             |                        |                     |                |
|                                             | 9 2017 - Interlogic Ou | tsourcing, Inc.     |                |

#### 6. System Settings

A. Click on the **Settings** tab to set or edit ESS preferences.

- B. The following can be set to **Display** on the screen:
  - Social Security Number full; last four digits or not at all
  - **Miscellaneous Amounts** if utilized in *IOIPay* can be selected to display the custom ` headings
  - Accrual Information allows employees to see their balances
  - Pending Checks allows employees to view pay information prior to the check date
  - **Benefits** if benefits are managed through HRIS, employees can view the benefits in which they currently participating. The benefit will display the employee/employer contributions.
  - Historic Benefits allows employees to view historic benefits
  - Permit Employee Data Request Changes allows employees to make edits to demographic information. If 'N', the screen will display as read only.
  - **Permit Employee to Request Print Options** if you are not 100% paperless, you can use this setting to allow your employees to have the option to turn on/off the printing of their check stub. If **'Y'**, administrator approval is required in *IOIPay* Self Service Updates for printing and delivery (additional fees may apply).

C. Click the **Red Arrow** to close the Settings menu

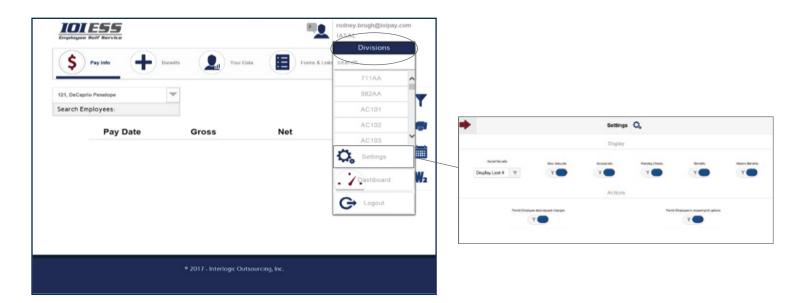

7. **Notifications** are companywide and set up by the administrator. The icon in the upper right hand corner  $\frac{1}{2}$  will display the number of unread messages for the employee. Once the employee reads the messages, the number will return to '0' and the icon will turn blue  $\frac{1}{2}$ 

### A. Create a Message

- Click the Add Notice icon
   Add Notice +
- When the message opens, you can add a heading, date range for the notification to appear, and the details of the message
- Once completed, click Add Notice

### B. Edit a Message

- Click on the **Person** icon **L** located at the top of the right hand side of the screen to open the notification screen.
- To make changes, hover over the **Pencil** icon , click on the word **Edit** to make changes to existing notifications or to create a new one. Once edits are completed, click **Update**

### C. Delete a Message

• Click 'X'. A confirmation message will appear asking you to confirm the deletion.

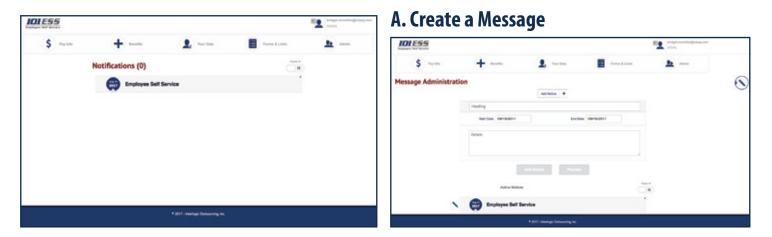

### **B. Edit a Message**

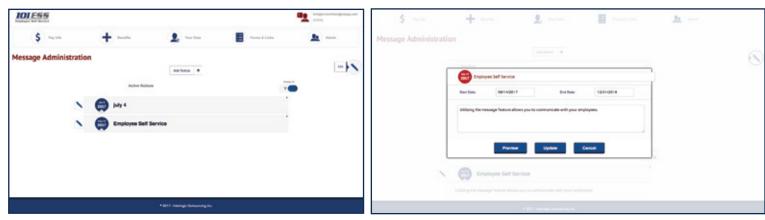

### 8. Pay Info

- A. **\$ Pay Info**, allows you to view employees' check stub information
- B. To **search** for an employee click on the down arrow to view your employee listing

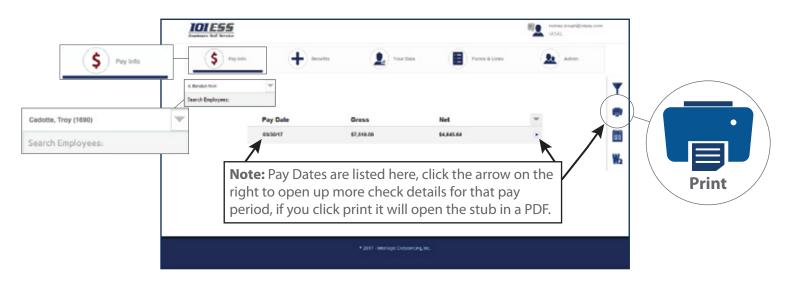

### 9. Icons on the right of the screen:

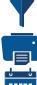

Filter Icon – ability to select date ranges

Printer Icon - print single or multiple check stubs

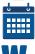

Accruals Icon – shows Vacation/Sick balances

W2 Icon – view historic W2's

| <b>01E55</b>   |          |                                       |               | Market Market | Goteston |   |
|----------------|----------|---------------------------------------|---------------|---------------|----------|---|
| \$ Paylob      | + 100    | L Vertes                              | Paras & Links | the Asso      |          |   |
| anth Employmen | <b>v</b> |                                       |               |               | T        |   |
|                | Pay Date | Gross                                 | Net           | w             |          |   |
|                |          |                                       |               |               |          |   |
|                |          |                                       |               |               |          | / |
|                |          |                                       |               |               |          |   |
|                |          |                                       |               |               |          |   |
|                |          |                                       |               |               |          |   |
|                |          | * 2017 - Interlegic Octaourcing, Inc. |               |               |          |   |

- 10. If your company is utilizing **Benefits** in *IOIPay*'s HRIS system, this tab will display current and historical benefits to the employee. The employee can view the employee and employer contribution on their benefit elections.
  - A. Select an employee from the employee listing. Click on the **Benefits** tab in the navigation menu
  - B. Click on the **arrow** next to the benefit to display more details

Note: if your company is not using the Benefits section within *IOIPay* HRIS, this feature can be turned off through the system settings

|          | IOLESS<br>Explayer Ref Service   | bridget.momilien@idipsy.com<br>IASAL |
|----------|----------------------------------|--------------------------------------|
| ,        | \$ Pay Info                      | 👤 Your Data 関 Forms & Links 主 Admin  |
| Benefits | Dicigens, Penninge (H)           |                                      |
|          | ANTHEN BCBS DENTAL               | BW-BCBS 💿                            |
|          | Effective as of: 01/01/01        | Effective as of: 03/15/09            |
|          | + You have elected this benefit  | + You have elected this benefit      |
|          | + Employee Contribution:\$14.00  | - Employee Contribution: \$45.00     |
| $\sim$   | + Employer Contribution: \$10.00 | + Employer Contribution: \$40.00     |
|          |                                  |                                      |
|          |                                  |                                      |
|          |                                  |                                      |
|          |                                  |                                      |
|          |                                  |                                      |
|          |                                  |                                      |
|          |                                  |                                      |
|          | • 201                            | 17 - Interlogic Outsounding, Inc.    |
|          |                                  |                                      |

## **IOIPay ESS 2.0: Employer Overview**

- 11. **Your Data** displays basic demographic information for employees. You can set the screen to read only or allow employees to submit changes. changes need to be approved in *IOIPay* by the administrator.
  - A. Select the employee you want to view form the left hand employee listing. You can also search for employees
  - B. Based on system settings, employees can either read or make changes to their information
  - C. If you allow your employees to make changes, you will need to **Accept, Deny** or **Defer** the changes in *IOIPay*
  - D. **Self Service Changes** will appear as a hyperlink above the Notice Board in *IOIPay*. You can also access the changes under the **Employee Maintenance** section, first option **Self Service Updates**
  - E. To save changes, click Commit

|                    | IOLESS                   |                |                |                 |                |             |         | bridget.memillan@ioipep.com<br>IASAL |
|--------------------|--------------------------|----------------|----------------|-----------------|----------------|-------------|---------|--------------------------------------|
| Your Data          | \$ -                     | wy min         | +              | Your Date       |                | Forms & Lin | in a    | Amin                                 |
|                    | Delingrip, Penaloge (14) | ~              |                |                 |                |             |         |                                      |
|                    | Search Employees         |                |                |                 |                |             |         |                                      |
| rey (1690)         |                          |                |                |                 |                |             |         |                                      |
|                    | Fini Name                | Muble Name     | Last Name      | Address         | City           | them .      | Dy Cole | Birth Date                           |
| mployees:          | X0HW                     | ALEX           | ALLEN          | 123 W 57TH ST   | SOUTH BEND     | IN          | ₩ 46726 | 8/1/19/0                             |
|                    | Mira Data                | 604            |                |                 |                |             |         |                                      |
|                    | 12/1/2007                | PT-7-6234      |                |                 |                |             |         |                                      |
|                    | Hamain                   | Tops #         | Calif          |                 |                |             |         |                                      |
|                    | (219) 896-1612           | (455)555-4544  | -Ext. (654     | 1555-6666 Pager | a. En          | al Address  |         |                                      |
|                    | Emergency Contact Inf    | h              |                |                 |                |             |         |                                      |
|                    | hana                     | Relationship.  | Pare 8         | Cel #           | Then #         |             |         |                                      |
|                    | SALLY ALLEN              | SPOUSE         | (219) 896-1612 | (269)888-0098   | (269) 555-1222 |             |         |                                      |
|                    | Nana                     | Relationship   | Norm 1         |                 |                |             |         |                                      |
|                    | GEORGE MOKINLEY          | UNCLE          | (574) 999-7765 | Call            | Work R:        |             |         |                                      |
| Payroll & Employer |                          |                |                |                 |                |             |         |                                      |
| Select Compar      | -                        | IOI Payroll Se |                |                 |                |             |         |                                      |
| Notice Board       | C                        | oll Number: 20 |                | Current Statu   | us:Open        | Self        | Service | Changes                              |
|                    |                          | otice          | ĸnarr          |                 |                |             |         |                                      |

- 12. In the **Forms & Links** section administrators will now have the ability to manage any forms and internet links they would like to make available for their employees.
  - A. To add a **Form** click on the **paper** icon a small window will appear allowing you to browse your computer to attach the file
  - B. Name the document, then click Add File
  - C. To add an internet link click on the **chain** icon *R* a small window will appear allowing you to add the URL link. Add the name you want to appear next to the link
  - D. To **edit** or **remove** a form or link click on the **pencil** icon this will allow you to make edits. Clicking the **X** will remove the form or link.

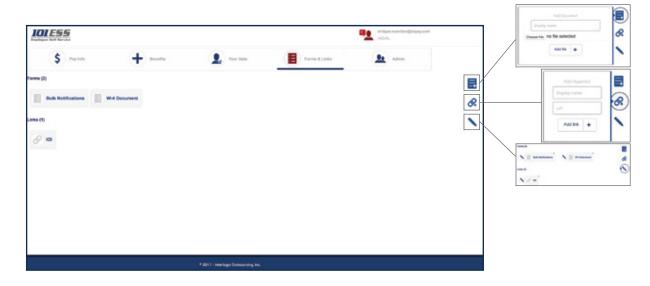

- 13. The *IOI* ESS **Admin** button will only appear with admin credentials. This is where you will set up your employee's registration. Employees will no longer be able to register, registration is pushed from the admintrators.
  - A. Click on the **Admin** tab along the top. Below are multiple options to register your employees.

| <i>E55</i> |                                                                            |                                  | trolge_ncontine@ssipaj.com     IASAL |       |
|------------|----------------------------------------------------------------------------|----------------------------------|--------------------------------------|-------|
| \$         | 🕂 anda 🔹 🧕 turba                                                           | Form & Links                     | Annie                                | Admin |
|            | Chiptoyees with chief Auditeus (20) Chiptoyees with no Chief Auditeus (30) | Reamt Repartment (b Built Import |                                      |       |
|            | alger(h                                                                    |                                  |                                      |       |
|            |                                                                            |                                  |                                      |       |
|            | Employee A                                                                 | Send Registration                |                                      |       |
|            | ACKERMAR, ROAAD                                                            |                                  |                                      |       |
|            | ATWATER, PARATLA                                                           |                                  |                                      |       |
|            | DAZ (UCY                                                                   |                                  |                                      |       |
|            | HOWER, SYLVESTER                                                           |                                  |                                      |       |
|            | KOMIUL BILICE                                                              |                                  |                                      |       |

• On this screen you have four tabs, Employees with Email Address, Employees with no Email Address, Resend Registration, Bulk Import.

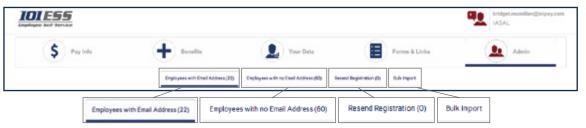

• Setting up your employee(s) in ESS 2.0 can be done easily with a bulk import. Download the template (located under the Employee with no Email Address section, at the bottom of the screen. The Template will have all employees listed.)

| [                                    | 101 E 5 5  |                                           |                                   |                          | Realized in the second second |
|--------------------------------------|------------|-------------------------------------------|-----------------------------------|--------------------------|----------------------------------------------------------------------------------------------------|
|                                      | \$ Paylete | + tests                                   | Year Data                         | Porma & Lie              | ka 📃 Admin                                                                                                    |
|                                      |            | Engloyees with Deal Address (D) Engloyees | Nymes with nu Direct Address (15) | Rear (Report of con (31) | uk Ingert                                                                                                    |
| Employees with no Email Address (60) |            | 144025                                    |                                   |                          |                                                                                                    |
|                                      |            | Employee A                                |                                   | Email Address            |                                                                                                    |
|                                      |            | KIMIBLE, STEVE (2334)                     |                                   |                          | ^                                                                                                    |
|                                      |            | SMITH, IOE (1666)                         |                                   |                          |                                                                                                    |
|                                      |            | SHITH, PAUL (1688)                        |                                   |                          |                                                                                                    |
|                                      |            | SPEARS, DAVID (11000)                     |                                   |                          |                                                                                                    |
|                                      |            | TEST, CAROLLL (717)                       |                                   |                          |                                                                                                    |
|                                      |            | TESTI 103, 16571 103 (11032014            |                                   |                          | ~                                                                                                    |
| Download Template                    |            | Download Ter                              | npiste Se                         | nd Registration          |                                                                                                    |

• Once you click **Download Template** you may see a window open at the bottom of your screen. The file will open in Excel, add employees email addresses that are missing.

| 101 ESS               |                                                        | * <u>•</u>                                                                                                    | andmay brugh goolpay com<br>UNSAL | 0.05                                                                                                    |                                              | ELAVORE FORMELAS                                                                                                    | CATA |                                      | yeater - Exc<br>VEW 0 |                                                        | CT                                             | -  | -    |    | n - d - i<br>Singt - D |
|-----------------------|--------------------------------------------------------|----------------------------------------------------------------------------------------------------|-----------------------------------|----------------------------------------------------------------------------------------------------|----------------------------------------------|----------------------------------------------------------------------------------------------------|------|--------------------------------------|-----------------------|--------------------------------------------------------|------------------------------------------------|----|------|----|------------------------|
| \$ Paylob             | + 100 x                                                | ner Data ( ) Parms & Links                                                                                                    | Admin                             | Pade 1                                                                                                    | Canter +]11<br>■ 7 12 +   11 +   2<br>Fast   |                                                                                                    |      | General<br>5 - % 1<br>% JI<br>Netter | - Diam                | ditional Forma<br>nac.as Table *<br>Styles *<br>Styles | ting - Entret -<br>Entret<br>Entret<br>Colorat | 2. | TA   | \$ | nj<br>mat -            |
|                       | Exployees with Enal Antimode)                          | Address(15) Recent Reportation (M) Bub Report                                                                                                    |                                   | A3                                                                                                    | • I X V                                      | fe Division                                                                                                    |      |                                      |                       |                                                        |                                                |    |      |    |                        |
|                       | Employee A                                             | Email Address                                                                                                    |                                   |                                                                                                    | B C<br>FileNumbe LootName                    |                                                                                                    |      | 6                                    |                       | 1                                                      | JK                                             | L  | м    | N  | 0                      |
|                       | KOMBLE, STEVE (2234)                                   |                                                                                                    | <u> </u>                          | 2 USAL<br>3 USAL<br>4 USAL                                                                                                    | Dece SMITH<br>Dece SMITH                     | IOL<br>SOI                                                                                                    |      |                                      |                       |                                                        |                                                |    |      |    |                        |
|                       | SPIEH, IOE (1666)                                      |                                                                                                    |                                   | 5 USAL                                                                                                    | 2688 SM/TH<br>2314 JEFF                      | ANA,                                                                                                    |      |                                      |                       |                                                        |                                                |    |      |    |                        |
|                       | \$945H, EAUL (1684)                                    |                                                                                                    |                                   | 7 LASAL                                                                                                    | 52828 TESPWW<br>62713 BARRYTO                | WWWWTESP                                                                                                    |      |                                      |                       |                                                        |                                                |    |      |    |                        |
|                       | SPEARS, DAVID (19200)                                  |                                                                                                    |                                   | 9 URSAL<br>10 URSAL                                                                                                    | 234555 TESEAAA<br>555657 TESEAAA             | AAATISE                                                                                                    |      |                                      |                       |                                                        |                                                |    |      |    |                        |
|                       | NEST, GAROLULL (777)                                   |                                                                                                    |                                   | 11 UAML<br>12 UAML                                                                                                    | 4343434 TESTABC<br>9999999 JONESS            |                                                                                                    |      |                                      |                       |                                                        |                                                |    |      |    | _                      |
|                       | TEST1100, TEST1103-(11033014)                          |                                                                                                    | ~                                 | 13 UASAL<br>14 UASAL                                                                                                    | 962962 WAINH<br>18012084 TEST100             | Nerari2                                                                                                    |      |                                      |                       |                                                        |                                                |    |      |    |                        |
| 0.                    | Download Template                                      | Send Registration                                                                                                    |                                   | 15 USAL<br>16 USAL<br>18 USAL<br>19 USAL<br>19 USAL<br>20 USAL<br>21 USAL<br>22 USAL<br>23 USAL<br>24 USAL<br>25 USAL<br>25 USAL<br>26 USAL<br>26 USAL<br>27 USAL<br>28 | 44342 2221457<br>56767 W624001<br>3348 TESTA | KELYANY<br>LEG<br>WESTINGROSE<br>DAVIED<br>8 ZC2115TINGROSE<br>8 ZC2115TINGROSE<br>8 ZC2115T |      |                                      |                       |                                                        |                                                |    |      |    |                        |
| Do you want to open o | or cave template.cov (8% bytec) from securetext54.icip | and the second second se | Canol ×                           | K D                                                                                                    | template 🛞                                   |                                                                                                    |      |                                      |                       | 1                                                      |                                                |    | а к. |    | - + 12                 |

NOTE: Do not change the format of the template. Save the document as a .CSV

 Once you complete and save your Excel Template, you are ready to import your file into ESS 2.0. You will click on the **Bulk Import** tab, then click the **Browse** tab to find your saved file. Open the file and click on **Upload File**. Click **Send Registration**, this will send an email to the employee with a link to complete registration.

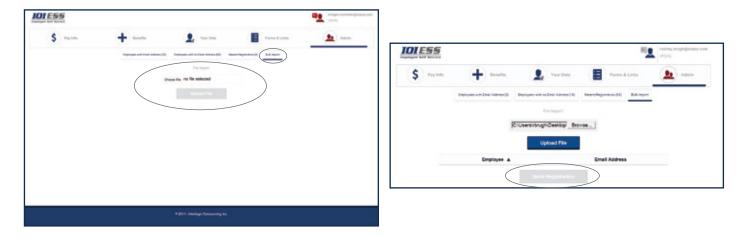

### **IOIPay ESS 2.0 Administration**

This feature is only available for ESS admins that have access to *IOIPay*. You are now capable of managing ESS users through the **Employee Demographic** screen. You will be able to **Create**, **Resend** or **Revoke** employee access.

- A. Click on the **ESS Administration** tab at the top of the **Employee Demographic** screen in *IOIPay*. Select an employee.
  - **Create** Send registration to an employee not set up in ESS
  - **Resend** Resends the registration email to the employee. A confirmation message will appear.
  - **Revoke** Remove an employee's access to ESS A confirmation message will appear.
  - **Bulk Creation** This will take you to ESS 2.0 Admin section. (See step 13 for Bulk Import instructions).

**Note:** If you are only creating a registration for one employee make sure you are on the correct employee before you click on the **ESS Administration** tab. If creating a bulk entry, when you click the link and the window opens you will see a list of your employees to send a **Bulk Registration**.

|                                                                                                    | OlTes                                                                                                    | <u>t</u>                                                                                                    |                                                                                                    | 888.697.0021<br>support this pay.com                                                                                                    | 101Tes                               | 52<br>start                                                                                                    |                                        |                       | 888.697.0021<br>support@lolpay.com |
|----------------------------------------------------------------------------------------------------|----------------------------------------------------------------------------------------------------|----------------------------------------------------------------------------------------------------|----------------------------------------------------------------------------------------------------|----------------------------------------------------------------------------------------------------|--------------------------------------|----------------------------------------------------------------------------------------------------|----------------------------------------|-----------------------|------------------------------------|
|                                                                                                    |                                                                                                    | the second second second second second second second second second second second second second second second se                                                                                                    | and a second second sec |                                                                                                    | And Constant                         |                                                                                                    |                                        | Larring Carter Thomas | Terrina Sant Nor                   |
| <complex-block></complex-block>                                                                                                    |                                                                                                    | Read                                                                                                    | Ell Account O                                                                                                    |                                                                                                    | and confirm                          |                                                                                                    |                                        |                       | Hde Employee Search                |
|                                                                                                    | E                                                                                                    | Employee Demograph                                                                                                    | Eli Assert Ø                                                                                                    |                                                                                                    |                                      | Employee Demographics                                                                                                    |                                        |                       |                                    |
| <complex-block></complex-block>                                                                                                    |                                                                                                    | Sub C                                                                                                    |                                                                                                    | -                                                                                                    |                                      |                                                                                                    | 1                                      |                       |                                    |
|                                                                                                    | d Utilities                                                                                                    | Pada FostName Made Name Latits                                                                                                    |                                                                                                    | 45 94                                                                                                    |                                      |                                                                                                    |                                        |                       |                                    |
|                                                                                                    |                                                                                                    |                                                                                                    | •                                                                                                    |                                                                                                    |                                      |                                                                                                    |                                        |                       |                                    |
|                                                                                                    |                                                                                                    |                                                                                                    |                                                                                                    | O Preferences                                                                                                    |                                      |                                                                                                    |                                        | S                     | Preferences                        |
|                                                                                                    |                                                                                                    |                                                                                                    | d Laste                                                                                                    | OCHANNE MATER MONELE A                                                                                                    |                                      |                                                                                                    |                                        |                       |                                    |
|                                                                                                    |                                                                                                    |                                                                                                    |                                                                                                    |                                                                                                    |                                      |                                                                                                    | esend or Revoke                        |                       |                                    |
|                                                                                                    |                                                                                                    |                                                                                                    |                                                                                                    |                                                                                                    |                                      |                                                                                                    |                                        |                       |                                    |
|                                                                                                    | upper a                                                                                                    |                                                                                                    |                                                                                                    |                                                                                                    | <ul> <li>Description</li> </ul>      | Resend account                                                                                                    | registration for Michael AAA           | Test?                 |                                    |
|                                                                                                    | -                                                                                                    |                                                                                                    | hear .                                                                                                    |                                                                                                    |                                      | and all the second                                                                                                    |                                        |                       |                                    |
| <complex-block></complex-block>                                                                                                    | many Delivitions                                                                                                    | Ze Over                                                                                                    |                                                                                                    | THITTE PARTY STREET                                                                                                    |                                      | The Costs                                                                                                    | Hesend Cancel                          |                       |                                    |
|                                                                                                    |                                                                                                    |                                                                                                    |                                                                                                    |                                                                                                    |                                      |                                                                                                    |                                        |                       |                                    |
|                                                                                                    |                                                                                                    | Proce Number Del Phone                                                                                                    |                                                                                                    |                                                                                                    |                                      |                                                                                                    |                                        |                       |                                    |
|                                                                                                    | and annual in the second                                                                                                    | and Frank Inter Memory                                                                                                    |                                                                                                    |                                                                                                    |                                      |                                                                                                    |                                        |                       |                                    |
|                                                                                                    | with the                                                                                                    |                                                                                                    | ant Real Cost Ant Long                                                                                                    |                                                                                                    |                                      |                                                                                                    |                                        |                       |                                    |
|                                                                                                    | e Dereksten                                                                                                    |                                                                                                    |                                                                                                    |                                                                                                    |                                      |                                                                                                    | * Past                                 |                       |                                    |
|                                                                                                    |                                                                                                    |                                                                                                    | ty 3 Barress                                                                                                    |                                                                                                    |                                      |                                                                                                    |                                        |                       |                                    |
|                                                                                                    |                                                                                                    |                                                                                                    |                                                                                                    |                                                                                                    | · Securit Account                    |                                                                                                    |                                        |                       |                                    |
|                                                                                                    |                                                                                                    |                                                                                                    |                                                                                                    |                                                                                                    | <ul> <li>MCANADADADADA</li> </ul>    | Duly Information                                                                                                    |                                        |                       |                                    |
|                                                                                                    |                                                                                                    | Vice Set (es Servis Set                                                                                                    | factor (and in the later                                                                                                    |                                                                                                    | · Combana<br>Harmation               | ins tax                                                                                                    | ter be ter be                          |                       |                                    |
|                                                                                                    |                                                                                                    |                                                                                                    |                                                                                                    |                                                                                                    | <ul> <li>Sample interests</li> </ul> |                                                                                                    |                                        |                       |                                    |
|                                                                                                    |                                                                                                    |                                                                                                    |                                                                                                    |                                                                                                    |                                      |                                                                                                    |                                        |                       |                                    |
|                                                                                                    | OlTes                                                                                                    | •                                                                                                    |                                                                                                    | 888.697.0021<br>support@iolpay.com                                                                                                    | IOLESS                               |                                                                                                    |                                        |                       |                                    |
| No. No.   No. No.                                                                                                    | Internation                                                                                                    | •<br>•                                                                                                    | 224 BAR AACTIC MORELE                                                                                                    | BBB.697.0021<br>support Visiology.com<br>provide the American<br>provide the American American<br>provide the American American<br>Mate Employee Search                                                                                                    | IOLESS                               | Employees with Enail Address (5) Employees w                                                                                                    | et no Enal Address (16) Resercilego    |                       |                                    |
| Impact     Impact     Impact </td <td>namenous<br/>DITES<br/>ny Frant Environment<br/>int Company<br/>int Company<br/>int C</td> <td>•<br/>•</td> <td>224 BAR AACTIC MORELE</td> <td>BBB.697.0021<br/>support Visiology.com<br/>provide the American<br/>provide the American American<br/>provide the American American<br/>Mate Employee Search</td> <td>IOLESS</td> <td>Employees with Enal Address (D) Employees v</td> <td>th no Enal Address (16) Reset Degr</td> <td>relon(il) Esk Import</td> <td></td>                                                                                                    | namenous<br>DITES<br>ny Frant Environment<br>int Company<br>int Company<br>int C                                                        | •<br>•                                                                                                    | 224 BAR AACTIC MORELE                                                                                                    | BBB.697.0021<br>support Visiology.com<br>provide the American<br>provide the American American<br>provide the American American<br>Mate Employee Search                                                                                                    | IOLESS                               | Employees with Enal Address (D) Employees v                                                                                                    | th no Enal Address (16) Reset Degr     | relon(il) Esk Import  |                                    |
| Arrow Low Cover Low     Arrow Low     Arrow Low <td>Inconstruction<br/>Inconstruction<br/>Inconstruction</td> <td>COL 10 COL 10 C</td> <td></td> <td>BBB.697.0021<br/>support Visiology.com<br/>provide the American<br/>provide the American American<br/>provide the American American<br/>Mate Employee Search</td> <td>IOLESS</td> <td>Employees with Enal Address (D) Employees v</td> <td>ch no Enal Address (14) Reserct Report</td> <td>relon(il) Esk Import</td> <td></td>                                                                                                    | Inconstruction<br>Inconstruction<br>Inconstruction                                                                                                    | COL 10 COL 10 C |                                                                                                    | BBB.697.0021<br>support Visiology.com<br>provide the American<br>provide the American American<br>provide the American American<br>Mate Employee Search                                                                                                    | IOLESS                               | Employees with Enal Address (D) Employees v                                                                                                    | ch no Enal Address (14) Reserct Report | relon(il) Esk Import  |                                    |
| A Review   A Review   A Rev                                                                                                    | Annanyyy<br>DITTES<br>Source Exceptions<br>Act Company<br>Act Company<br>Act Com                                                        | COL 10 COL 10 C |                                                                                                    | BBB.697.0021<br>support Visiology.com<br>provide the American<br>provide the American American<br>provide the American American<br>Mate Employee Search                                                                                                    | IOLESS                               | Englighers with Engl Address (5) Englighers w<br>Starch                                                                                                    | in no (nal Adress (16) Reand Repr      | ntion(62) Eak Import  |                                    |
| Are you sure you want to Revoke the ESS Account     Are you sure you want to Revoke the ESS Account for Michael AAATest?     Are you sure you want to Revoke the ESS Account for Michael AAATest?     Are you sure you want to Revoke the ESS Account     Are you sure you want to Revoke the ESS Account     Are you sure you want to Revoke the ESS Account     Are you sure you want to Revoke the ESS Account     Are you sure you want to Revoke the ESS Account     Are you sure you want to Revoke the ESS Account     Are you sure you want to Revoke the ESS Account for Michael AAATest?     Are you sure you want to Revoke the ESS Account     Are you sure you want to Revoke the ESS Account for Michael AAATest?     Are you sure you want to Revoke the ESS Account for Michael AAATest?     Are you sure you want to Revoke the ESS Account for Michael AAATest?     Are you sure you want to Revoke the ESS Account for Michael AAATest?     Are you sure you want to Revoke the ESS Account for Michael AAATest?     Are you sure you want to Revoke the ESS Account for Michael AAATest?     Are you sure you want to Revoke the ESS Account for Michael AAATest?     Are you sure you want to Revoke the ESS Account for Michael AAATest?     Are you sure you want to Revoke the ESS Account for Michael AAATest?     Are fare fare fare fare want to Revoke the ESS Account for Michael AAATest?     Are fare fare fare fare fare fare fare fa                                                                                                    | Annanya<br>DITCS<br>and Ford Excitonese<br>Annany Males<br>bal (Hibles<br>in Paysol                                                                                                    | Constant of the second second se     |                                                                                                    | BBB.697.0021<br>support Visiology.com<br>provide the American<br>provide the American American<br>provide the American American<br>Mate Employee Search                                                                                                    | IOLESS                               | Exployees with Enail Address (2) Exployees with Enail Address (2) Exployees with Enail Address (2) Address (2) Add |                                        | ntion(62) Eak Import  |                                    |
| Automatic   Automatic                                                                                                    | Annanyyu<br>Tag Fort Earlinear<br>Sog Board<br>mgany Make.<br>dad (Hildes<br>ah Paysed<br>physer Make.                                                                                                    | Constant of the second second se     |                                                                                                    | BBBL-697-0021<br>support Elisions_com<br>ann plan image and image and image<br>ann plan image and image and image a                                                                                                    | IOLESS                               | Exployees with Enail Address (2) Exployees with Enail Address (2) Exployees with Enail Address (2) Address (2) Add |                                        | ntion(62) Eak Import  |                                    |
| APE you sure you want to revoke the ESS Account for Michael AAA lest:<br>APE you sure you want to revoke the ESS Account for Michael AAA lest:<br>Bit ALBROK ADDOR'A<br>Bit ALBROK ADDOR'A<br>BIT ALBROK ADDOR'A<br>BIT ALBROK ADDOR'ADOR'ADDOR'A<br>BIT ALBROK ADDOR'A<br>BIT ALBROK ADDOR'A<br>BIT ALBROK AD                                                                                                    | An Annuary Constraints of the Board and Annuary Constraints of the Board and Annuary Constraints of the Board and Annuary Malance Andrew Malance Annuary Malance Annuary Malance Annuary Constraints of the Board and Annuary Constraints of the Board Annuary Constraints of the Board Annuary Constrain                                                                                                    | CAL 10  CAL 10  CAL 1 |                                                                                                    | BBBL-697-0021<br>support Clobage_core                                                                                                    | IOLESS                               | Exployees with Enail Address (2) Exployees with Enail Address (2) Exployees with Enail Address (2) Address (2) Add |                                        | ntion(62) Eak Import  |                                    |
| AMA     AMA     AMA     AMA       AMA     AMA     AMA       AMA     AMA <td>normpy and the second second s</td> <td>Construction     Construction     C</td> <td>Revoke Ess Account</td> <td>BBBL-697-20021<br/>support Elisions_corre-<br/>anno 2000 Elisions_corre-<br/>anno 2000 Elisions_corre-<br/>anno 2000 Elisions_corre-<br/>enticestest_Aux1557_MICVALLE_S<br/>INST-ACETINOL RELEASE<br/>INST-ACETINOL RELEASE</td> <td>IOLESS</td> <td>Exployees with Enail Address (2) Exployees with Enail Address (2) Exployees with Enail Address (2) Address (2) Add</td> <td></td> <td>ntion(62) Eak Import</td> <td></td>                                                                                                    | normpy and the second second s                                                                                                    | Construction     Construction     C     | Revoke Ess Account                                                                                                    | BBBL-697-20021<br>support Elisions_corre-<br>anno 2000 Elisions_corre-<br>anno 2000 Elisions_corre-<br>anno 2000 Elisions_corre-<br>enticestest_Aux1557_MICVALLE_S<br>INST-ACETINOL RELEASE<br>INST-ACETINOL RELEASE                                                                                                    | IOLESS                               | Exployees with Enail Address (2) Exployees with Enail Address (2) Exployees with Enail Address (2) Address (2) Add |                                        | ntion(62) Eak Import  |                                    |
| Anne Anne   Anne Anne                                                                                                    | And The Second Second S                                                                                                    | Employee Demographics                                                                                                    | Revoke Ess Account                                                                                                    | BIBLE STP. SODY     Bergerer to be in the     Bergerer to be in the     Bergerer to be interested      Bergerer to be interested      Bergerer to be i                                                                                                    | IOLESS                               | Exployees with Enail Address (2) Exployees with Enail Address (2) Exployees with Enail Address (2) Address (2) Add |                                        | ntion(62) Eak Import  |                                    |
| Alan Age     International (International (Internationa                                                                                                    | namener<br>provide and the second second secon                                                                                                    | Construction     Construction     C     | Revoke Ess Account<br>Revoke the ESS Account for M                                                                                                    | BBB.697.002!<br>support \$10pag.core                                                                                                    | IOLESS                               | Exployees with Enail Address (2) Exployees with Enail Address (2) Exployees with Enail Address (2) Address (2) Add |                                        | ntion(62) Eak Import  |                                    |
| And         Market Mark         Market Market Mark         Market Mark         Market Market Mark         Market Mark         Market Mark                                                                                                    | newsper<br>Contractions<br>See Doord<br>See Doord |                                                                                                    | Revoke Ess Account<br>Revoke the ESS Account for M                                                                                                    | BIBLE BOY, ADDY<br>BARDY AND AND<br>DIAL STRATEGY<br>THE DEPARTMENT<br>THE DEPARTMENT<br>THE DEPARTMENT<br>THE DEPARTMENT<br>THE ALLESS MENTAL<br>THE ALLESS DATA                                                                                                    | IOLESS                               | Exployees with Enail Address (2) Exployees with Enail Address (2) Exployees with Enail Address (2) Address (2) Add |                                        | ntion(62) Eak Import  |                                    |
| And Part of Part of P                                                                                                    | annersen<br>and Land Dataset<br>and Program<br>and Program<br>and Ander<br>and Ander<br>and And                                                        | Control Control C     | Revoke Ess Account<br>Revoke the ESS Account for M                                                                                                    | Chael AAATest?                                                                                                    | IOLESS                               | Exployees with Enail Address (2) Exployees with Enail Address (2) Exployees with Enail Address (2) Address (2) Add |                                        | ntion(62) Eak Import  |                                    |
| Back Tegel Mark Standards     Back Tegel Mark Standards     Back Tegel Mark Standards       Back Tegel Mark Standards     Park Mark Standards     Back Tegel Mark Standards       Pill Mark Standards     Park Mark Standards     Back Tegel Mark Standards       Pill Mark Standards     Park Mark Standards     Back Tegel Mark Standards       Pill Mark Standards     Park Standards     Back Tegel Mark Standards       Pill Mark Standards     Park Standards     Back Tegel Mark Standards       Pill Mark Standards     Park Standards     Back Tegel Mark Standards       Pill Mark Standards     Park Standards     Back Tegel Mark Standards       Pill Mark Standards     Park Standards     Back Tegel Mark Standards       Pill Mark Standards     Park Standards     Back Tegel Mark Standards       Pill Mark Standards     Park Standards     Back Tegel Mark Standards       Pill Mark Standards     Park Standards     Back Tegel Mark Standards       Pill Mark Standards     Park Standards     Back Tegel Mark Standards       Pill Mark Standards     Park Standards     Back Tegel Mark Standards       Pill Mark Standards     Park Standards     Back Tegel Mark Standards       Pill Mark Standards     Park Standards     Back Tegel Mark Standards       Pill Mark Standards     Park Standards     Back Tegel Mark Standards       Pill Mark Standards     Par                                                                                                    | An and a second second se                                                                                                    | Control of the second of the second of      | Revoke Ess Account<br>Revoke the ESS Account for M                                                                                                    | BBB.697.002/<br>support \$100peg.com                                                                                                    | IOLESS                               | Exployees with Enail Address (2) Exployees with Enail Address (2) Exployees with Enail Address (2) Address (2) Add |                                        | ntion(62) Eak Import  |                                    |
| Pri toni         Pri toni         Pri toni         Principal         Principal         Prini         Prini         Princi <td>annun an annun an annun an annun an annun an an an an an an an an an an an an an</td> <td>Control of the second of the second of</td> <td>Revoke Ess Account<br/>Revoke the ESS Account for M</td> <td>Charles AAATest?<br/>Charles AAATest?<br/>Charles AAATest?</td> <td>IOLESS</td> <td>Exployees with Enail Address (2) Exployees with Enail Address (2) Exployees with Enail Address (2) Address (2) Add</td> <td></td> <td>ntion(62) Eak Import</td> <td></td>                                                                                                    | annun an annun an annun an annun an annun an an an an an an an an an an an an an                                                                                                    | Control of the second of the second of      | Revoke Ess Account<br>Revoke the ESS Account for M                                                                                                    | Charles AAATest?<br>Charles AAATest?<br>Charles AAATest?                                                                                                    | IOLESS                               | Exployees with Enail Address (2) Exployees with Enail Address (2) Exployees with Enail Address (2) Address (2) Add |                                        | ntion(62) Eak Import  |                                    |
| Max         Max         Max <td>average         III           gr Dard Jacobse         III           gr Dard Jacobse         III           gr Dard Jacobse         III           gr Dard Jacobse         IIII           gr Dard Jacobse         IIII           gr Dard Jacobse         IIIIIIIIIIIIIIIIIIIIIIIIIIIIIIIIIIII</td> <td>Contraction of the second of the second</td> <td>Revoke Ess Account<br/>Revoke the ESS Account for M</td> <td>BBBL697.0021<br/>support Cloping.com<br/>Participation<br/>BBBL697.0021<br/>Support Cloping.com<br/>Topologic<br/>This Employee South<br/>Com<br/>Com<br/>Com<br/>Com<br/>Com<br/>Com<br/>Com<br/>Com</td> <td>IOLESS</td> <td>Exployees with Enail Address (2) Exployees with Enail Address (2) Exployees with Enail Address (2) Address (2) Add</td> <td></td> <td>ntion(62) Eak Import</td> <td></td>                                                                                                    | average         III           gr Dard Jacobse         III           gr Dard Jacobse         III           gr Dard Jacobse         III           gr Dard Jacobse         IIII           gr Dard Jacobse         IIII           gr Dard Jacobse         IIIIIIIIIIIIIIIIIIIIIIIIIIIIIIIIIIII                                                                                                    | Contraction of the second of the second     | Revoke Ess Account<br>Revoke the ESS Account for M                                                                                                    | BBBL697.0021<br>support Cloping.com<br>Participation<br>BBBL697.0021<br>Support Cloping.com<br>Topologic<br>This Employee South<br>Com<br>Com<br>Com<br>Com<br>Com<br>Com<br>Com<br>Com                                                                                                    | IOLESS                               | Exployees with Enail Address (2) Exployees with Enail Address (2) Exployees with Enail Address (2) Address (2) Add |                                        | ntion(62) Eak Import  |                                    |
| Marca         Marca         Marca <th< td=""><td>anney and a second second seco</td><td>Constraint of the second of the second</td><td>Revoke Ess Account for M</td><td>Charles AAATest?</td><td>IOLESS</td><td>Exployees with Enail Address (2) Exployees with Enail Address (2) Exployees with Enail Address (2) Address (2) Add</td><td></td><td>ntion(62) Eak Import</td><td></td></th<> | anney and a second second seco                                                                                                    | Constraint of the second of the second      | Revoke Ess Account for M                                                                                                    | Charles AAATest?                                                                                                    | IOLESS                               | Exployees with Enail Address (2) Exployees with Enail Address (2) Exployees with Enail Address (2) Address (2) Add |                                        | ntion(62) Eak Import  |                                    |
| Statution         Sector         Sector         Sector           Vision         Social Sector         Sector         Sector         Sector           Vision         Social Sector         Sector         Sector         Sector           Vision         Sector         Sector         Sector         Sector                                                                                                    |                                                                                                    | Constraint of the second of the second      | Revoke Ess Account for M                                                                                                    | BBBL-697-0002<br>support CElegions_Leave<br>Tomore CElegions_Leave<br>Tomore<br>Tomore<br>Celevine<br>Ana Employee South<br>Tomore<br>Celevine<br>Ana Employee South<br>Tomore<br>Celevine<br>Ana Employee South<br>Tomore<br>Celevine<br>Ana Employee South<br>Tomore<br>Celevine<br>Ana Employee South<br>Tomore<br>Celevine<br>Ana Employee South<br>Tomore<br>Celevine<br>Ana Employee<br>Celevine<br>Ana Employee<br>Celevine<br>Ana Employee<br>Celevine<br>Ana Employee<br>Celevine<br>Ana Employee<br>Ana Employee<br>Ana Employee<br>Celevine<br>Ana Employee<br>Celevine<br>Ana Employee<br>Celevine<br>Ana Employee<br>Ana Employee<br>Ana Ana Employee<br>Ana Ana Ana Ana Ana Ana<br>Ana Ana Ana Ana<br>Ana Ana Ana Ana<br>Ana Ana Ana Ana Ana<br>Ana Ana Ana Ana<br>Ana Ana Ana Ana<br>Ana Ana Ana Ana<br>Ana Ana Ana Ana<br>Ana Ana Ana Ana<br>Ana Ana Ana Ana<br>Ana Ana Ana Ana<br>Ana Ana Ana Ana<br>Ana Ana Ana Ana<br>Ana Ana Ana Ana<br>Ana Ana Ana<br>Ana Ana Ana<br>Ana Ana Ana Ana<br>Ana Ana Ana<br>Ana Ana Ana<br>Ana Ana Ana<br>Ana Ana Ana<br>Ana Ana<br>Ana Ana Ana<br>Ana Ana<br>Ana Ana<br>Ana Ana Ana<br>Ana Ana<br>Ana Ana Ana<br>Ana Ana<br>Ana Ana<br>Ana Ana<br>Ana Ana Ana<br>Ana Ana<br>Ana Ana Ana<br>Ana Ana Ana Ana<br>Ana Ana Ana Ana<br>Ana Ana Ana<br>Ana Ana Ana Ana Ana<br>Ana Ana Ana Ana Ana<br>Ana Ana Ana Ana Ana<br>Ana Ana Ana Ana Ana Ana Ana<br>Ana Ana Ana Ana Ana Ana Ana Ana Ana<br>Ana Ana Ana Ana Ana Ana Ana Ana Ana Ana                                                                                                    | IOLESS                               | Exployees with Enail Address (2) Exployees with Enail Address (2) Exployees with Enail Address (2) Address (2) Add |                                        | ntion(62) Eak Import  |                                    |
| Name         Name         Name <th< td=""><td>annany and an an an an an an an an an an an an an</td><td></td><td>Revoke Ess Account for M</td><td>Control Control Contro</td><td>IOLESS</td><td>Exployees with Enail Address (2) Exployees with Enail Address (2) Exployees with Enail Address (2) Address (2) Add</td><td></td><td>ntion(62) Eak Import</td><td></td></th<>                                                                                                    | annany and an an an an an an an an an an an an an                                                                                                    |                                                                                                    | Revoke Ess Account for M                                                                                                    | Control Control Contro                                                                                                    | IOLESS                               | Exployees with Enail Address (2) Exployees with Enail Address (2) Exployees with Enail Address (2) Address (2) Add |                                        | ntion(62) Eak Import  |                                    |
| I MARE AND AND AND AND AND AND AND AND AND AND                                                                                                    | Annuaria and a second and a second and a sec                                                                                                    |                                                                                                    | Revoke Ess Account for M                                                                                                    | Charles AAATest?                                                                                                    | IOLESS                               | Exployees with Enail Address (2) Exployees with Enail Address (2) Exployees with Enail Address (2) Address (2) Add |                                        | ntion(62) Eak Import  |                                    |
| Term Assess                                                                                                    | Annuer Company of Company of Comp                                                                                                    |                                                                                                    | Revoke Ess Account for M                                                                                                    | BIBLE SET ACCEPT<br>BUTTO TO THE SET ACCOUNTS<br>BUTTO TO THE SET ACCOUNTS<br>BUTTO TO THE SET ACCOUNTS<br>BUTTO TO THE SET ACCOUNTS<br>BUTTO TO THE SET ACCOUNTS<br>BUTTO TO THE SET ACCOUNTS<br>BUTTO TO THE SET ACCOUNTS<br>BUTTO TO THE SET ACCOUNTS<br>BUTTO TO THE SET ACCOUNTS<br>BUTTO TO THE SET ACCOUNTS<br>BUTTO TO THE SET ACCOUNTS ALL<br>BUTTO TO THE SET ACCOUNTS ALL<br>BUTTO THE SET ACCOUNTS ALL<br>BUTTO TO THE SET ACCOUNTS ALL<br>BUTTO THE SET ACCOUNTS ALL<br>BUTTO THE SET ACCOUNTS ALL                                                                                                    | IOLESS                               | Exployees with Enail Address (2) Exployees with Enail Address (2) Exployees with Enail Address (2) Address (2) Add |                                        | ntion(62) Eak Import  |                                    |
| Terr Factor                                                                                                    |                                                                                                    |                                                                                                    | Revoke Ess Account for M                                                                                                    | Control of the second state of the second state of the second sta                                                                                                    | IOLESS                               | Exployees with Enail Address (2) Exployees with Enail Address (2) Exployees with Enail Address (2) Address (2) Add |                                        | ntion(62) Eak Import  |                                    |
| BOODDAID-DUAL PAULE T                                                                                                    | annaper and a second second se                                                                                                    |                                                                                                    | Revoke Ess Account for M                                                                                                    | BBBL 6-57.0521<br>Region C Conjung, LCOX<br>Part 200 00<br>100 00<br>1 | IOLESS                               | Exployees with Enail Address (2) Exployees with Enail Address (2) Exployees with Enail Address (2) Address (2) Add |                                        | ntion(62) Eak Import  |                                    |